# Tratamento de Imagens para Ampliação Sem Perda de Localização de Pontos de Referência

João Cândido Lima Dovicchi, Wemerson Delcio Parreira

 $Resumo$  uso de imagens de alta definição tem, via de regra, um custo elevado enquanto o uso de imagens de resolução menor tem custo acessível e necessita de ampliação.

**Este trabalho apresenta uma metodologia que envolve algumas ferramentas matematicas aplicadas ao tratamento de ´** imagens, para ampliação de imagens que evite o deslocamento ou a deformação dos pontos em espaços georreferenciados.  $N$ este, propõem-se o estudo de interpolações multivariadas,  $combinando-se Séries de Fourier e polinômios de Chebyshev$  $\beta$  para filtragem. Além, da combinação com algoritmos de correção **de cor, luminosidade e intensidade, por esses apresentarem resultados que possibilitam o tratamento do problema.**

 $P$ alavras-Chave-Ampliação de imagem, georreferenciamento, **Resolução Multiescalonada, superresolução de imagem.** 

*Abstract***— The use of high-definition images has, as a rule, high cost while the use of lower resolution images and more affordable cost requires magnification.**

**This paper presents a methodology that involves some mathematical tools applied to the processing of images, with the objective of enlarging them to avoid the displacement or the deformation of the points on a geo-referenced area in the original image. In this work, we intend to study multivariate interpolation, combining the Fourier Series and the Chebyshev polynomials for filtering. In addition, the combination with color-brightnessintensity correction algorithms show results that enable the treatment of the problem.**

*Keywords***— Image magnification, georeferencing, Multi-Scale Resolution, image upsampling.**

#### I. INTRODUÇÃO

O tratamento de imagens georreferenciadas de áreas de interesse apresenta vários desafios. O primeiro deles é o custo do levantamento feito por imagens de alta resolução que, normalmente, é feito por aerofotografia. Essa técnica depende de equipamentos de precisão de alto custo, bem como horas de trabalho de profissionais como pilotos, fotógrafos etc. além do custo em horas de uso de aeronaves e em combustível.

Uma solução para esse problema pode ser a utilização de imagens orbitais de custo mais acessível que, no entanto, possuem uma resolução mais baixa, podendo dificultar o desenho das estruturas de georreferenciamento, quando é exigido um certo grau de precisão. Nesse caso, tem-se um outro problema que é a necessidade de ampliação usando-se técnicas de sobreamostragem (*upsampling*) da imagem. Atualmente, existem diversos métodos de sobreamostragem, tais como interpolação cúbica linear, bicúbica e spline cúbica [1]. Em todos esses métodos, é necessário interpolar dados de imagem (*pixels*) que podem ser obtidos por algoritmos matematicos, ´ resultando em ampliações "razoáveis" e até mesmo "boas".

O mecanismo de ampliação pode, entretanto, criar artefatos indesejáveis e pode, também, deslocar os pontos de interesse para o georreferenciamento. Esses mecanismos são, de certo modo, inadequados para a ampliação de imagens, cujos pontos são referenciados por coordenadas (por exemplo, imagens geo-TIFF). O deslocamento de um *pixel* no espaço georreferenciado de uma imagem durante o processo de ampliação pode significar uma alteração de vários metros no índice de referência de um ponto  $[2]$ ,  $[3]$ ,  $[4]$ .

Nesta pesquisa, usou-se metodos baseados em algoritmos ´ de correção de cor, intensidade e luminosidade por meio de resolução multi-escalonada (Multi-Scale Resolution) [5], [6] e interpolação multi-variada ou filtro Lanczos [7].

O objetivo deste trabalho é apresentar uma metodologia para obter os coeficientes polinomiais que permitam a ampliação de imagens sem a perda significativa de posicionamento de pontos de interesse para aplicações em georreferenciamento. Para esse fim, foram pesquisados métodos de ampliação de imagens orbitais, obtidas por satélites já existentes, e algumas técnicas de sobreamostragem com a finalidade de comparar os resultados.

## II. FUNDAMENTAÇÃO TEÓRICA

As imagens orbitais apresentam uma resolução menor que imagens obtidas por aerofotografia, por isso, são menos dispendiosas. No entanto, mesmo imagens orbitais podem ser melhoradas por técnicas modernas de captura. Isto requer aquisição da imagem com reposicionamento microespaciais e aplicação de amostragem ao nível do *subpixel* [8] que é dependente de equipamento de alta precisão e, também, de custo elevado. A alternativa mais viável é, em geral, o uso de técnicas de processamento da imagem para a sua ampliação por técnicas conhecidas como *upsampling* (sobreamostragem).

A ampliação de imagens por sobreamostragem é utilizada para diversas aplicações, onde a imagem original não apresenta visibilidade adequada. Por exemplo, a imagem de sistemas de TV digital que devem ser amplificadas dependendo da resolução do monitor, as imagens industriais para controle de processos e as imagens orbitais para georreferenciamento. O processo de sobreamostragem é, geralmente, feito por interpolação de novos *pixels* na imagem segundo funções que relacionam os *pixels* vizinhos dentro de uma matriz de pontos determinada. Existem processos rápidos e simples como, por exemplo, a interpolação cúbica, bicúbica e outras formas de interpolação [1]. Processos mais complexos e de maior acuidade podem demandar elevado processamento [9], [10], [11], mas apresentam melhores resultados.

João C. Lima Dovicchi, Departamento de Informática e Estatística, Universidade Federal de Santa Catarina, Florianópolis, Brasil. E-mail: dovic $chi@inf$  ufsc.br.

Wemerson Delcio Parreira, Centro Politécnico, Universidade Católica de Pelotas, Pelotas, Brasil. E-mail: wemerson.parreira@ucpel.edu.br.

No entanto, qualquer processo de ampliação por sobreamostragem altera a relação entre os pontos amostrados de uma imagem. Dependendo do método de interpolação esse deslocamento pode ser linear ou até mesmo exponencial. Em casos de apresentação de imagens (visualização, vídeo ou TV digital) esse delocamento pode não ser tão crítico e pode ser corrigido por reposicionamento da imagem no écran de saída. Porém, em imagens referenciadas, como imagens médicas [12], de controle industrial  $[3]$  ou geodésicas  $[2]$  a alteração de um ponto ou conjunto de pontos pode fazer uma grande diferença. Em imagens georreferenciadas, a distância de um *pixel* pode estar relacionada a um ou mais metros de distância, resultando numa alteração indesejável.

Quando o conjunto de pontos georreferenciados é formado por menos *pixels*, sua localização e intensidade, após o processamento, será altamente incerta se comparada com um conjunto de muitos pontos [3].

# *A. Interpolac¸ao˜*

Os algoritmos de interpolação na maioria das vezes exploram a propriedade de *aliasing* e o desempenho de *dealiasing* da imagem em baixa resolução durante o processo de *upsampling* [13]. Comparativamente, a interpolação apresenta os melhores resultados, mas ainda depende da qualidade da imagem original, pois, o limite sempre será o dobro da frequência amostrada no domínio do espaço, ou da chamada taxa de Niquist (Teorema de Niquist) [14]. Mesmo assim, alguns métodos de interpolação podem ser usados para obter melhores resultados.

Considere um ponto P definido para uma posição  $P(m, n)$ em uma matriz intensidades

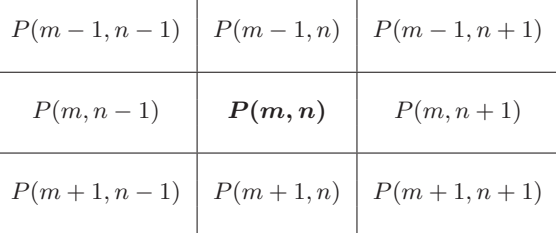

em que m representa a linha e n representa a coluna de uma matriz de *pixels*. Pode-se definir 4 pontos vizinhos principais  $(V_p)$  representados pelos *pixels* adjacentes horizontais e verticais de  $V_p = \{P(m-1,n), P(m,n-1), P(m,n+1), P(m+n) \}$  $1, n$ }

| $P(m-1,n-1)$ $\mid$ $P(m-1,n)$ $\mid$ $P(m-1,n+1)$    |                                        |  |
|-------------------------------------------------------|----------------------------------------|--|
|                                                       | $P(m,n-1) \quad P(m,n) \quad P(m,n+1)$ |  |
| $P(m+1, n-1)$ $\mid$ $P(m+1, n)$ $\mid$ $P(m+1, n+1)$ |                                        |  |

e 4 vizinhos diagonais de  $P(m, n)$ ,  $V_d = \{P(m - 1, n - 1)\}$ 1),  $P(m-1, n+1)$ ,  $P(m+1, n-1)$ ,  $P(m+1, n+1)$ } representado pelos pontos adjacentes diagonais.

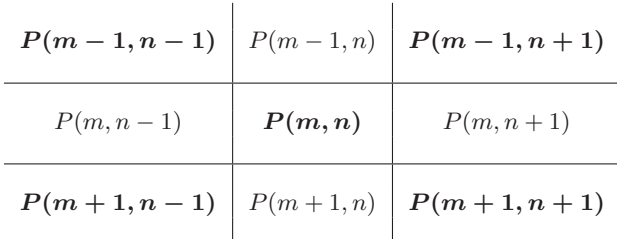

Assim, toma-se os 8 vizinhos de  $P(m, n)$  [15] como sendo a união:

$$
V_8 = V_p \cup V_d
$$

que define um espaço contínuo com  $P(m, n)$ .

#### *B. Contraste Sigmoidal*

A aplicação do contraste usando um modelo não-linear sigmoidal é um dos modos de se evidenciar as diferenças entre *pixels* vizinhos em uma imagem. Este modelo usa uma função exponencial descrito por [16]:

$$
S(u) = \frac{1}{1 + \exp\left[g(c - u)\right]}
$$
 (1)

em que  $u$  é a intensidade na escala de cinza da imagem original,  $q \neq 0$  fator de ganho e  $c \neq 0$  ponto de corte do filtro na escala de cinza<sup>1</sup>. O ponto de corte pode ser estabelecido entre 0, 0 e 1, 0, sendo 0, 5 o ponto medio da escala de cinza. Esta ´ não linearidade, com os seus dois graus de liberdade, pode produzir um aumento de contraste mais equilibrado.

#### *C. Retinex*

O algoritmo denominado Retinex<sup>2</sup> [17], [18], desenvolvido pela NASA, melhora a renderização visual com relação à nitidez e é inspirado no mecanismo biológico da retina e do córtex animal. O MSRCR (MultiScale Retinex with Color Restoration) [5], [6] é uma versão do algoritmo da NASA, usado para restaurar a nitidez de imagens tomadas com interferência de neblina, fumaça etc. que diminuem o alcance das câmeras.

Usando a diferença gaussiana aproximada por uma soma da segunda derivada de Laplace, constrói-se um filtro que caracteriza a informação luminosa de um *pixel* à partir de sua intensidade e dos pontos vizinhos.

A transformada de Laplace permite caracterizar essa diferença e possui a propriedade de isotopia, que tende a dessaturar as cores da imagem. Esse problema pode ser resolvido por uma técnica de restauração da cor [17].

O *Multiscale Retinex* (MSR), representado por  $R_i(x_1, x_2)$ pode ser calculado por:

$$
R_i(x_1, x_2) = \sum_{k=1}^{s} W_k R_{k_i}, \quad i = 1, \dots, N
$$
 (2)

em que  $s$  é o número de funções de contorno ou escalas;  $i$ representa a  $i$ -ésima banda espectral;  $N$  é o número de bandas espectrais;  $W_k$  são fatores de ponderação para escala; e

 $R_{k_i} = \log I_i(x_1, x_2) - \log (F_k(x_1, x_2) \otimes I_i(x_1, x_2))$ 

<sup>1</sup> Nesta relação, se o contraste  $g = 1$  corresponde a uma diminuição de 20%,  $g = 10$  a um aumento de 2,5 vezes e  $g = 5$  a nenhum ganho.  $2$  (c) by NASA, 1995.

com  $r_1 \otimes r_2$  representando uma convolução de  $r_1$  com  $r_2$ , I sendo a imagem original (sinal de entrada) e  $F$  é a função de contorno:

$$
F_k(x_1, x_2) = \frac{\exp\left[-(x_1^2 + x_2^2)/\sigma_k^2\right]}{\sum_{x_1} \sum_{x_2} F(x_1, x_2)}, \quad k = 1, \ldots, s
$$

com  $\sigma_k$  sendo o coeficiente de extensão do contorno.

Assim, a partir do uso de parâmetros adequados [19], o método pode ser utlizado para melhorar a percepção e também para o tratamento de imagens na detecção de pontos de interesse.

# *D. Metodo de Lanczos ´*

O método de Lanczos faz uma interpolação multivariada, combinando séries de Fourier e polinômios de Chebyshev, gerando uma janela de filtro de convolução tal que [7], [20]:

$$
L(n) = \begin{cases} \text{sync}(n) \text{ sync}\left(\frac{n}{a}\right) & -a < n < a, \quad n \neq 0 \\ 1 & n = 0 \\ 0 & \text{caso contrário} \end{cases} \tag{3}
$$

em que  $a \in \mathbb{N}_+^*$  e

$$
\text{sync}(n) = \frac{\text{sen } n\pi}{n\pi}.
$$

A função  $L(n)$  é denominada de Kernel de Lanczos de  $n$  em que o comprimento é dado pelo parâmetro  $a$ .

### *E. Operador de Laplace*

Um operador de Laplace pode ser definido como [15]:

$$
\Delta f(x,y) = \frac{\partial^2 f}{\partial x^2} + \frac{\partial^2 f}{\partial y^2} = \left(\frac{\partial^2}{\partial x^2} + \frac{\partial^2}{\partial y^2}\right) f. \tag{4}
$$

Esse operador pode ser usado para gerar matrizes de convolução com valores de *pixels*.

A derivada de Laplace é usada para obter uma matriz de 3 por 3 que pode ser operada com cada ponto  $P(m, n)$ , considerando  $V_p$ ,  $V_d$  ou  $V_8$ . Por exemplo, a matriz  $V_p$  obtida pela derivada diferença do operador de Laplace:

$$
\frac{\partial f}{\partial x} = [-1 \ 1 \ 0],\tag{5}
$$

e portanto,

$$
\frac{\partial^2 f}{\partial x^2} = [-1 \ 1 \ 0] - [0 \ -1 \ 1] = [-1 \ 2 \ -1] \tag{6}
$$

$$
\,e\hskip.7pt
$$

$$
\frac{\partial^2 f}{\partial y^2} = [-1 \ 1 \ 0]^\top \ - \ [0 \ -1 \ 1]^\top = [-1 \ 2 \ -1]^\top. \tag{7}
$$

Usando (6) e (7) em (4), tem-se:

$$
\Delta f(x,y) = \begin{bmatrix} 0 & -1 & 0 \\ -1 & 4 & -1 \\ 0 & -1 & 0 \end{bmatrix}.
$$
 (8)

Normalizando o kernel Laplaciano, obtém-se:

$$
M(m,n)_4 = \frac{1}{4} \begin{bmatrix} 0 & -1 & 0 \\ -1 & 4 & -1 \\ 0 & -1 & 0 \end{bmatrix}.
$$
 (9)

De modo análogo  $V_8$  é obtido por:

$$
M(m,n)_{8} = \frac{1}{8} \begin{bmatrix} -1 & -1 & -1 \\ -1 & 8 & -1 \\ -1 & -1 & -1 \end{bmatrix}
$$
 (10)

com  $V_d$  obtida por diferença.

## III. METODOS ´

O processo de ampliação de imagens requer a interpolação de dados referentes a cada ponto (*pixel*) e suas relações com os pontos vizinhos. Durante o processo, pode ocorrer dois tipos principais de distorções ou artefatos:

- 1) **Espalhamento**: é o que ocorre quando o algoritmo toma, como referência os pontos de contorno do ponto central e interpola pontos relativos às funções de cor de cada canal alfa  $(RGB<sup>3</sup>)$  e luminosidade  $(HSV<sup>4</sup>)$ .
- 2) **Difusão**: é o que ocorre quando o algoritmo de interpolação toma, como referência os pontos em linhas horizontais, verticais ou diagonais de cada camada e interpola pontos com valores de funções de cor e intensidade de cada canal.

Em ambos os casos, esses artefatos criados pela técnica de interpolação podem causar um efeito de "borrar" (blur) ou de deslocamento. O efeito "borrar" ocorre na interpolação usando-se filtros gaussianos e o de deslocamento é comum em interpolação cúbica ou bicúbica a partir dos filtros polinomiais.

Antes da aplicação de qualquer algoritmo de *upsampling* aplicou-se o contraste sigmoidal não linear no sentido de ampliar as diferencas entre os pontos visinhos.

Os valores de  $q$  usados foram dependentes do tipo de imagem, intensidade de cores e luminosidade presente. Algumas vezes, foram usados métodos empíricos com aproximação baseada na análise visual do resultado. Este procedimento deve ser melhor investigado para que se possa estabelecer parâmetros mais regulares e depende de uma outra pesquisa.

### *A. Detalhamento do metodo ´*

Funt, Ciurea e McCann [21] publicaram uma implementação do método do Retinex em código do Matlab, cujos parâmetros podem ser adequados para melhorar a definição de objetos em imagens. Em combinação com métodos de *upsampling*, este método pode permitir o estudo do deslocamento de pontos referenciados, com a finalidade de diminuir o erro médio dos pontos.

Utilizando-se um algoritmo derivado do Retinex, associado à ampliação por meio do algoritmo de Lanczos [7] e aplicandose a correção de cor (color correction) [5], [6], pretendese, neste trabalho, testar e desenvolver uma metologia de um projeto que permita a ampliação de imagens orbitais, com alta definição e sem perda de localização de pontos que sejam, ou que possam ser, georreferenciados.

Imagens não comprimidas, no formato *TIFF*, foram submetidas aos tratamentos matematicos descritos anteriormente. ´

<sup>3</sup>Sigla para as camadas alfa vermelho, verde e azul (red, green e blue).  $4$ Sigla para as camadas de matiz, saturação e intensidade (hue, saturation e value).

Foram usadas matrizes de *pixels* de  $3 \times 3$  para a preparação para *upsampling*, da seguinte maneira:

- 1) determinou-se empiricamente uma função de contraste sigmoidal não linear para as imagens de satélite;
- 2) um algoritmo tipo *multiscale retinex* [5] foi usado para melhorar o resultado do contraste, Eq. (2); e
- 3) os *pixels* foram operados em convolução com uma matriz de derivadas de Laplace para evidenciar os limites e preparar a imagem para ampliação (*upsampling*), Eq. (9) e Eq. (10).

A ampliação foi feita em 2 passos:

- 1) amplificação por um fator de 2 e aplicação de um algoritmo de redução de ruído, *isonoise algorithm*<sup>5</sup>; e
- 2) nova amplificação usando-se o kernel de Lanczos.

Para o desenvolvimento dos algoritmos para processamento de imagem usou-se o "MagickWand free C library"<sup>6</sup> .

O valor usado para o contraste não-linear sigmoidal, Equação  $(1)$ , foi fixado em um valor médio de ganho positivo, ou seja, g = 7, 5 com o ponto de corte na escala de cinza fixo em  $c = 0.5$ .

As bibliotecas do Imagemagick usam o fator de escala F baseado em:

$$
F = \frac{S(x) - S(0)}{S(1) - S(0)} = 1,0092503
$$

em que  $S(0)$ ,  $S(1)$ , e  $S(x)$  são funções sigmoidais de 0, 1, and  $x$ , respectivamente. Isto é:

$$
S(0) = \frac{1}{1 + \exp[10(0, 5 - \mathbf{0}, \mathbf{0})]} = 0,006692851 ;
$$
  

$$
S(1) = \frac{1}{1 + \exp[10(0, 5 - \mathbf{1}, \mathbf{0})]} = 0,993307
$$

e  $S(x) = 1,0024336$ . Isto é, o fator é  $F = 1,0092503$  e a Eq.  $(1)$  torna-se<sup>7</sup>:

$$
f(u) = \frac{1}{1 + \exp\left[10(0.5 - u)\right] - S(0)} F.
$$
 (11)

#### IV. RESULTADOS

Os resultados foram obtidos com imagens em escala 1:10000 no formato TIFF, obtidas por satelite e ampliadas ´ até a resolução de 1:2500. A qualidade final obtida foi de qualidade superior às técnicas mais recentes, pesquisadas na literatura. A imagem exibida na Fig. 1 e na Fig.  $2 - (a)$  é a imagem escolhida como objeto para o teste da metodologia proposta. A Fig.  $2 - (d)$  apresenta a ampliação da imagem original, Fig.  $2 - (a)$ , a partir do método desenvolvido.

Fatores de ganho menores que  $g = 7, 0$  ou maiores que  $g = 8, 0$  não apresentaram bons resultados sendo que valores e, por isso foram fixados em um valor intermediario. O mesmo ´ aconteceu com o valor de escala de cinza, sendo que os valores medios apresentaram melhores resultados. ´

A combinação de métodos de interpolação adequados e algoritmos de recuperação de luminosidade, cor, intensidade etc.

<sup>5</sup>Veja www.imagemagick.org

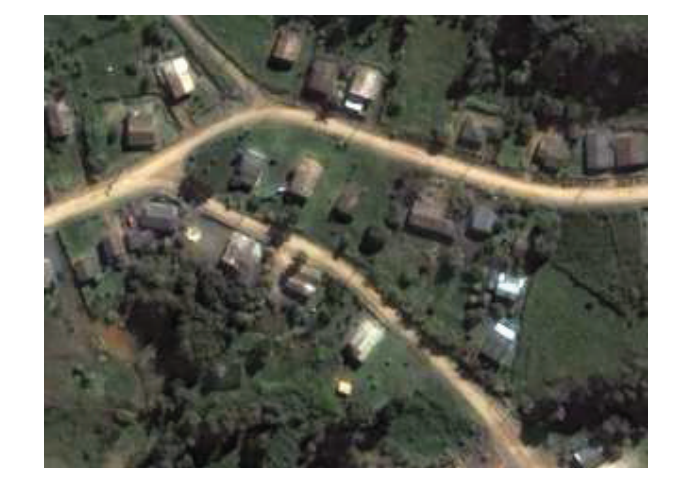

Fig. 1. Imagem Original.

apresenta um bom resultado quando comparado aos metodos ´ pesquisados [2], [9], [23], [8].

Os resultados obtidos mostraram-se apropriados para aplicação imediata em algoritmos de *upsampling* e *resampling* de dados de imagem, com diversas aplicações em áreas como imagens médicas, geodésicas e industriais. Dado que, nesta metodologia a ampliação se dá de forma centralizada em cada pixel pela matriz original e não por deslocamento de pontos na diagonal da matriz de pontos.

# V. CONCLUSÃO

Esta pesquisa desenvolveu e utilizou uma nova metodologia para a solução do problema de deslocamento de pontos referenciados durante a ampliação de imagens. Embora uma análise quantitativa a partir de métricas<sup>8</sup> não tenha sido utilizada, por não ser o escopo principal, uma comparação os métodos tradicionais de ampliação (ex.: intepolação cúbica, spline e o algoritmo de Mitchel) foi realizada por inspeção visual. Os resultados apresentados foram altamente satisfatórios e de grande aplicabilidade pratica. ´

Este trabalho não explorou recursos de processamento em GPU – *Graphics Processing Unit* ou paralelos. A ideia e´ futuramente estudar e avaliar o desempenho em SIMD (*Single Instruction, Multiple Data*) ou em processamento paralelo usando MPI (*Message Passing Interface*). Porém, a médio prazo, podem ser desenvolvidos algoritmos eficientes e de baixa necessidade computacional para aplicação no processamento de imagens orbitais com aplicações na produção de imagens para georreferenciamento.

Os fatores de ganho e contraste, usados nas equações, foram obtidos de forma empírica e devem ser melhor investigados para que se possa obter melhores resultados. Aparentemente, valores para  $7, 0 < q < 7, 2$  apresentam melhores resultados para imagens com maior intensidade na camada R, 7, 4 < g < 7, 6 para imagens com maior intensidade na camada G e entre 7, 8 e 8, 0 para imagens com maior intensidade na camada B. Entretanto, essas relações envolvendo o fator de contraste  $q$ não têm nenhum embasamento teórico que possa corroborar os resultados que foram identificados visualmente.

<sup>8</sup>*Peak Signal-to-Noise Ratio* (PSNR) ou *Structural Similarity Index* (SSIM).

 $6$ Disponível em www.imagemagick.org

<sup>&</sup>lt;sup>7</sup>Na verdade, IM usa  $S(0) = 0,006693$  e  $F = 1,0092503$ 

#### AGRADECIMENTOS

À Universidade Federal de Santa Catarina – UFSC e à Universidade Católica de Pelotas – UCPel pelo incentivo à pesquisa.

#### **REFERÊNCIAS**

- [1] R. G. Keys, "Cubic convolution interpolation for digital image processing". *IEEE Trans. Acoustics, Speech, and Signal Processing*, vol. 29, pp. 1153–1160, 1981.
- [2] C-C. Chen and C. A. Knoblock and C. Shahabi, "Automatically and Accurately Conflating Raster Maps with Orthoimagery". *Geoinformatica*, vol. 12, pp. 377–410, 2008.
- [3] P-C. Hung and A. S. Voloshin, "In-plane Strain Measurement by Digital Image Correlation". *J. of the Braz. Soc. of Mech. Sci. & Eng.*, vol. XXV, no. 3, pp. 215–221, 2003.
- [4] B-W. Hwang and J-S. Park and S-W. Lee, "Synthesis of High-Resolution Facial Image Based on Top-Down Learning". J. Kittler and M.S. Nixon (Eds.): AVBPA 2003, Springer-Verlag Berlin Heidelberg 2003, pp. 377–385, 2003.
- [5] D. J. Jobson and Z. Rahman and G. A. Woodell, "A Multiscale Retinex for Bridging the Gap Between Color Images and the Human Observation of Scenes", *IEEE Transaction on Image Processing*, vol. 6, no. 7, 1997.
- [6] D. J. Jobson and Z. Rahman and G. A. Woodell, "Properties and Performance of a Center/ Surround Retinex", *IEEE Transaction on Image Processing*, vol. 6, no. 3, 1997.
- [7] K. Turkowski and S. Gabriel, "Filters for Common Resampling Tasks". *in:* Andrew S. Glassner (Eds.), Graphics Gems I. Academic Press. pp. 147–165, 1990.
- [8] K. Yu, and N. Park and D. Lee and O. Solgaard, "Superresolution Digital Image Enhancement by Subpixel Image Translation With a Scanning Micromirror". *IEEE J. of Selected Topics in Quantum Electr.*, Vol. 13, No. 2, 2007.
- [9] W. T. Freeman and T. R. Jones and E. C. Pasztor, "Example-based super-resolution". *IEEE Computer Graphics and Applications*, vol. 22, pp. 56–65, 2002.
- [10] A. Hertzmann et al. "Image analogies". *in:* SIGGRAPH, pp. 327–340, 2001.
- [11] M. F. Tappen and B. C. Russell and W. T. Freeman, "Efficient graphical models for processing images". *in: CVPR - IEEE Computer Society*, pp. 673–680, 2004.
- [12] J. B. Maintz, "A survey of medical image registration". *Medical Image Analysis*, vol.2, no. 1, pp. 1–36, 1998. http://www.cs.uu.nl/ people/twan/personal/media97.pdf.
- [13] W-C. Siu and H. Kwok-Way, "Review of Image Interpolation and Super-resolution", *Proc. of IEEE - Signal & Information Processing Association Annual Summit and Conference (APSIPA ASC) 2012 Asia-Pacific*, Hollywood, CA, pp. 1–10, 2012.
- [14] A. V. Oppenheim and A. S. Willsky and S. H. Nawab, *Signals & Systems*, Prentice-Hall, Inc., 2 ed., Upper Saddle River, NJ, USA, 1996.
- [15] R. C. Gonzalez and R. E. Woods. *Digital Image Processing*. Prentice-Hall, Inc., 3 ed., Upper Saddle River, NJ, USA, 2006.
- [16] H. Farid, "Fundamentals of Image Processing". http://www.cs. dartmouth.edu/farid/downloads/tutorials/fip.pdf.
- [17] D. J. Jobson and G. A. Woodell, "Properties of a Center/Surround Retinex: Part 2 - Surround Design", *NASA Technical Memorandum 110188*, pp. 15, 1995.
- [18] Z. Rahman, "Properties of a Center/Surround Retinex: Part 1 Signal Processing Design", *NASA Contractor Report 198194*, pp. 15, 1995.
- [19] B. Funt and F. Ciurea, "Control parameters for retinex". *Proc. 9th. Cong. Intl. Color Assoc.*, pp. 287–290, 2001 .
- [20] W. Burger and M. J. Burge, *Principles of Digital Image Processing: Core Algorithms*, Springer Publishing Company, Inc., 2009.
- [21] B.V. Funt and F. Ciurea and J. J. McCann, J.J., "Retinex in Matlab" *Proc. IS&T/SID Eighth Color Imaging Conference*, pp. 112–121, 2000.
- [22] D. P. Mitchell and A. N. Netravali, "Reconstruction Filters in Computer Graphics", *Computer Graphics*, vol. 22, no. 4, pp. 221–228, Aug. 1988.
- [23] R. Fattal, "Image Upsampling via Imposed Edges Statistics", *Proc. of ACM SIGGRAPH'07*, New York, NY, USA, , Article 95, 2007 .

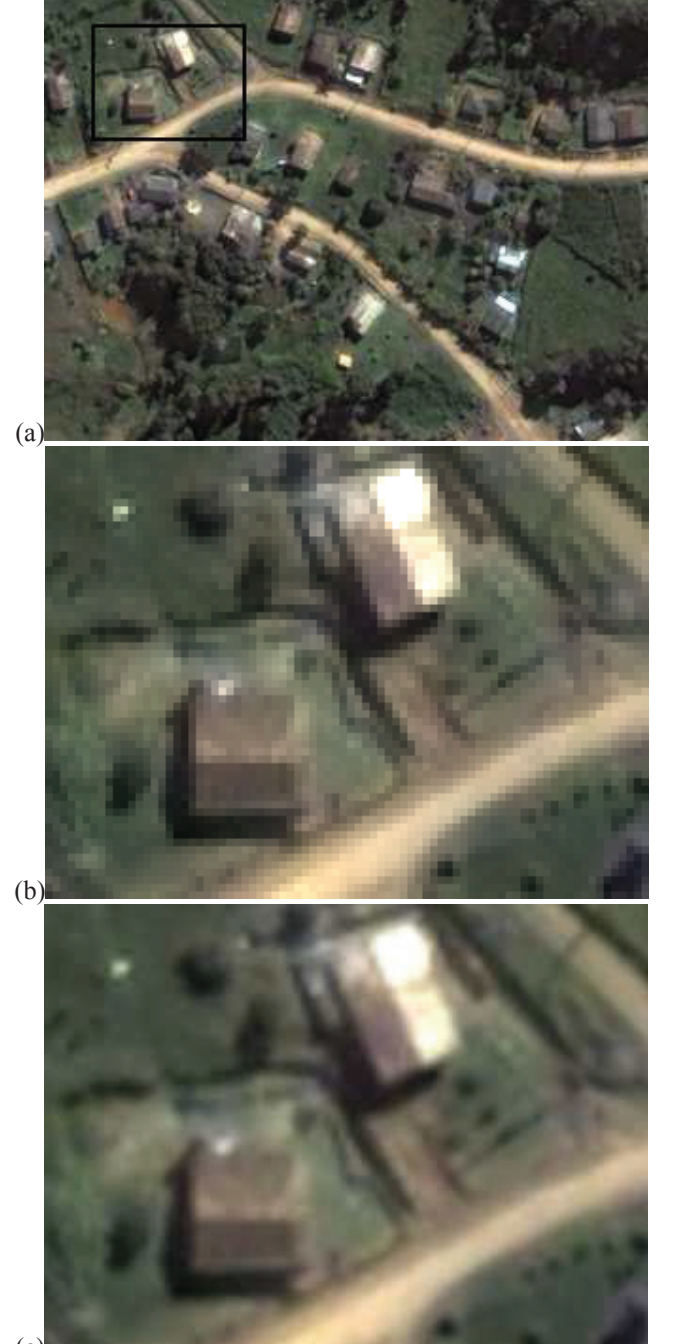

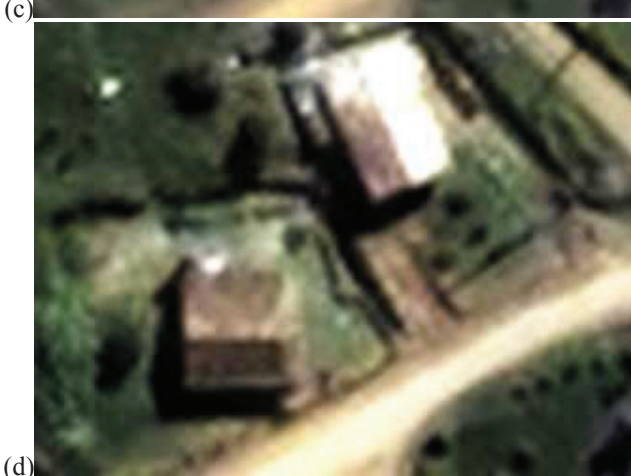

Fig. 2. (a) Imagem Original, (b) Imagem Amplificada, (c) Mitchel's [22] *upsamping* e (d) Resultado obtido a partir da metodologia apresentada.